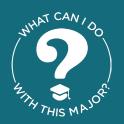

## Getting Started with What Can I Do With This Major?

## Step 1

Click the View All Majors link at the top of the page.

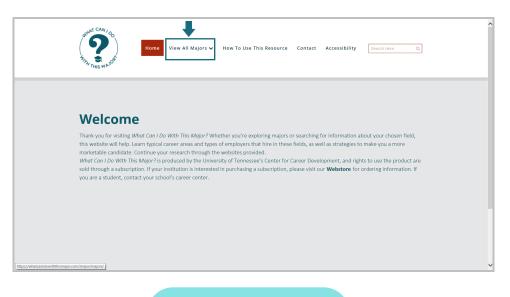

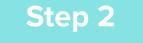

Select the Major or subject area from the drop down that you would like to learn more about. Or use the Search feature to search by topic area.

| THIS MAJOE                                                         | Agriculture and Natural Resources | Il Majors<br>Health and Wellness       |                                                                                                 |
|--------------------------------------------------------------------|-----------------------------------|----------------------------------------|-------------------------------------------------------------------------------------------------|
|                                                                    | Art, Design, and Performance      | Languages, Cultures, and<br>Humanities |                                                                                                 |
|                                                                    | Business<br>Communication         | Law and Justice                        |                                                                                                 |
| Welcome                                                            | Education and Human Services      | Science<br>Social Science              | -                                                                                               |
| Thank you for visiting What Ca<br>this website will help. Learn ty | engineering, maan and compaters   |                                        | <ul> <li>prmation about your chosen field,<br/>trategies to make you a more</li> </ul>          |
|                                                                    |                                   |                                        | elopment, and rights to use the product are<br>our <b>Webstore</b> for ordering information. If |

Next Steps

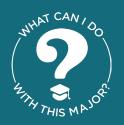

## Getting Started with What Can I Do With This Major?

## Step 3

Select a topic and then *click on a subject area* for more information.

| HIMAT CAN/OO        | Home View All Majors 🗸          | How To Use This Resour | rce Contact Accessil | Search Here Q |
|---------------------|---------------------------------|------------------------|----------------------|---------------|
|                     | C <sub>2</sub>                  |                        |                      |               |
| Health a            | nd Wellness                     | i                      |                      |               |
|                     |                                 |                        |                      |               |
| Athletics and Sport | Audiology / Speech<br>Pathology | Biochemistry           | Chemistry            | Counseling    |
|                     |                                 |                        |                      |               |
| Healthcare Sciences | Kinesiology                     | Medicine               | Neuroscience         | Nursing       |

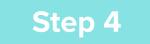

View the results. The results include:

- Career areas
- Employers that hire people with each major
- Strategies for becoming a strong job candidate
- Related professional association

| Nursing                                                                      |                                                                      |                                                          |
|------------------------------------------------------------------------------|----------------------------------------------------------------------|----------------------------------------------------------|
| Print Version                                                                |                                                                      |                                                          |
| Area                                                                         |                                                                      |                                                          |
| Staff Nursing                                                                |                                                                      |                                                          |
| <ul> <li>Specialties by work setting or type of treatment:</li> </ul>        | <ul> <li>Specific health conditions:</li> </ul>                      | Well-defined populations:                                |
| <ul> <li>Perioperative (operating rooms)</li> </ul>                          | <ul> <li>Oncology</li> </ul>                                         | <ul> <li>Neonatology</li> </ul>                          |
| Employers                                                                    |                                                                      |                                                          |
| Hospitals                                                                    | Rehabilitation centers                                               | Large corporations                                       |
| <ul> <li>Clinics and medical centers</li> </ul>                              | Hospices                                                             | Educational institutions                                 |
| <ul> <li>Physicians' offices and medical groups</li> </ul>                   | Dialysis centers                                                     | Summer camps                                             |
| <ul> <li>Outpatient surgery centers</li> </ul>                               | <ul> <li>Diabetes care clinics</li> </ul>                            | <ul> <li>Correctional facilities</li> </ul>              |
| <ul> <li>Ambulatory care centers</li> </ul>                                  | Birth centers                                                        | <ul> <li>U.S. Department of Veterans Affairs</li> </ul>  |
| <ul> <li>Home health agencies</li> </ul>                                     | <ul> <li>Psychiatric hospitals and mental health agencies</li> </ul> | <ul> <li>Integrated health clinics</li> </ul>            |
| <ul> <li>Nursing care facilities</li> </ul>                                  | Health maintenance organizations                                     |                                                          |
| Strategies                                                                   |                                                                      |                                                          |
| <ul> <li>Work or volunteer in healthcare and medical setti</li> </ul>        | ngs during summers and breaks.                                       |                                                          |
| <ul> <li>Shadow nurses in different settings to learn which</li> </ul>       | ones hold the most appeal.                                           |                                                          |
| <ul> <li>Gain experience through externship or internship</li> </ul>         | programs.                                                            |                                                          |
| <ul> <li>Take electives in areas such as wellness, holistic h</li> </ul>     | ealth, medical ethics, and death and dying.                          |                                                          |
| <ul> <li>Get involved in student organizations and seek lea</li> </ul>       | idership roles.                                                      |                                                          |
| <ul> <li>Learn to be organized and to manage stress well.</li> </ul>         |                                                                      |                                                          |
| <ul> <li>Develop patience, the ability to work with both patience</li> </ul> | tients and families for long periods, and good listening skill       | ls. Learn to work effectively with people from different |
| cultures, races, and socioeconomic backgrounds.                              |                                                                      |                                                          |